# **Lampiran**

## **Lampiran 1. Kode Program**

#### **A. Program Forklift Roda 2**

## **Main Program.ino**

```
//Terms of use
//THE SOFTWARE IS PROVIDED "AS IS", WITHOUT WARRANTY OF ANY KIND, 
EXPRESS OR
//IMPLIED, INCLUDING BUT NOT LIMITED TO THE WARRANTIES OF 
MERCHANTABILITY,
//FITNESS FOR A PARTICULAR PURPOSE AND NONINFRINGEMENT. IN NO EVENT 
SHALL THE
//AUTHORS OR COPYRIGHT HOLDERS BE LIABLE FOR ANY CLAIM, DAMAGES OR 
OTHER
//LIABILITY, WHETHER IN AN ACTION OF CONTRACT, TORT OR OTHERWISE, 
ARISING FROM,
//OUT OF OR IN CONNECTION WITH THE SOFTWARE OR THE USE OR OTHER 
DEALINGS IN
//THE SOFTWARE.
/////////////////////////////////////////////////////////////////////
//////////////////
//looping data mpu setelah 1 cycle step roda
#include "Joystick.h"
#include "MotorStep.h"
#include "PID.h"
#include "SerialMon.h"
#include "mpu6050sudut.h"
#include "Strains.h"
#include "Arduino.h"
#include "HX711.h"
#include <Wire.h>
#include <RF24.h>
#include <RF24Network.h>
#include <SPI.h>
RF24 radio(9,10);
RF24Network network(radio);
```

```
byte start;
int jumlah_sample=500;
int counteri;
int left_motor, throttle_left_motor, throttle_counter_left_motor, 
throttle left motor memory;
int right_motor, throttle_right_motor, 
throttle_counter_right_motor, throttle_right_motor_memory;
long kal aPitch, kal aRoll;
byte data;
  unsigned long intervaltotal=1000;
  unsigned long waktutotalsebelum=0;
 unsigned long wt;
 unsigned long it;
 unsigned long bt;
 int berat_counter;
 int berat;
 const uint16_t this_node = 00;// Master
  const uint16_t node01 = 01;// Slave 1 aka remote controller
 const uint16 t node02 = 02;// Slave 2 aka pengolah beban
  int incomingData2;
   int incomingData;
  int incomingdata;
  int data1;
  int data2;
void setup()
{
 Serial.begin(9600); // Baud rate Serial Monitor
 SPI.begin();
 radio.begin();
 network.begin(90,this node);
 radio.setDataRate(RF24_2MBPS);
 //massa.begin(38400);
 //Bluetooth.begin(38400); // Baud rate Transmisi Bluetooth 
untuk transfer data 
  //Bluetooth1.begin(19200); // Baud rate Transmisi Bluetooth 
untuk Kontrol Motor dengan Joystick
 Serial.println("Bluetooth Terdeteksi");
 Wire.begin(); // Mengaktifkan Library Wire.h
 TWBR =12; //Set the I2C clock speed to 400kHz
 //To create a variable pulse for controlling the stepper motors 
a timer is created that will execute a piece of code (subroutine) 
every 20us
```

```
//This subroutine is called TIMER2_COMPA_vect
 TCCR2A = 0; //Make sure that the TCCR2A register 
is set to zero
 TCCR2B = 0; //Make sure that the TCCR2A register
is set to zero
 TIMSK2 |= (1 << OCIE2A); //Set the interupt enable bit OCIE2A 
in the TIMSK2 register
 TCCR2B | = (1 \lt \lt CS21); //Set the CS21 bit in the TCCRB
register to set the prescaler to 8
 OCR2A = 39; //The compare register is set to 39 
\Rightarrow 20us / (1s / (16.000.000MHz / 8)) - 1
 TCCR2A |= (1 << WGM21); //Set counter 2 to CTC (clear timer 
on compare) mode
  /*======Power Management======*/
 Wire.beginTransmission(0x68);//Power Management
 Wire.write(0x6B);
 Wire.write(0b00001000);
 Wire.endTransmission();
  /*======Register Konfigurasi Accelorometer======*/
 Wire.beginTransmission(0x68); //Memulai transmisi pada alamat 
MPU6050
 Wire.write(0x1C); // Mengaktifkan alamat Register
Konfigurasi Accelorometer
 Wire.write(0b00000111); // Setting bit-bit pada alamat tersebut
AFS_SEL bit 4 = 0, bit 3 = 0, Full Scale Range +- 2g
 Wire.endTransmission(); // Mengakhiri Transmisi
  /*======Register Konfigurasi Gyroscope======*/
 Wire.beginTransmission(0x68);//Memulai transmisi pada alamat 
MPU6050
 Wire.write(0x1B); // Mengaktifkan alamat Register
Konfigurasi Gyroscope
 Wire.write(0b00000000);// Setting bit-bit pada alamat tersebut
AFS SEL bit 4 = 0,bit 3 = 0,Full Scale Range +- 250 derajat/detik
 Wire.endTransmission();// Mengakhiri Transmisi
  /*======Register Konfigurasi DLPF======*/
 Wire.beginTransmission(0x68);//Memulai transmisi pada alamat 
MPU6050
 Wire.write(0x1A); // Mengaktifkan alamat Register
Konfigurasi DLPF (Digital Low Pass Filter)
```

```
Wire.write(0b00000011);// Setting bit-bit pada alamat tersebut
bit
 Wire.endTransmission();// Mengakhiri Transmisi
// Konfigurasi PIN
   pinMode(Step_1, OUTPUT); 
   pinMode(Step_2, OUTPUT);
   pinMode(Dir_1, OUTPUT);
   pinMode(Dir_2, OUTPUT);
  /*=============Kalibrasi Gyroscope===============*/
 for (int i=0; i < 500; i++)
  {
 Wire.beginTransmission(0x68);
    //Start communicating with the MPU-6050
 Wire.write(0x43);
    //Send the requested starting register
 Wire.endTransmission();
    //End the transmission
 Wire.requestFrom(0x68,4);
   //Request 14 bytes from the MPU-6050
 while(Wire.available() < 
4); \frac{1}{2} //Wait until all the
bytes are received
  gyro x cal value +=Wire.read()<<8|Wire.read(); //Add 
the low and high byte to the gyro_x variable
 gyro_y_cal_value += 
Wire.read()<<8|Wire.read(); //Add 
the low and high byte to the gyro y variable
 delayMicroseconds(3000);
  }
 gyro x cal value / = 500;
 gyro_y_cal_value /= 500;
 Serial.print("Kalibration Gyro X=");
 Serial.print(gyro_x_cal_value);
 Serial.print("Kalibration Gyro Y=");
 Serial.println(gyro y cal value);
wt=micros()+4000;
}
```

```
82
```

```
void loop()
{
  mpu6050();
   strain();
  gerak_pid();
  Joys();
  jumlahstep(); 
  Serial.print(aPitch);
   Serial.print(',');
  Serial.print(angle gyroraw);
   Serial.print(',');
  Serial.println(angle_gyro);
  while(wt > micros());
  wt += 4000;
}
ISR(TIMER2_COMPA_vect){
  //Left motor pulse calculations
  throttle_counter_left_motor ++; //Increase the 
throttle counter left motor variable by 1 every time this routine
is executed
  if(throttle counter left_motor > throttle_left_motor_memory){
//If the number of loops is larger then the 
throttle_left_motor_memory variable
    throttle counter left motor = 0; //Reset the
throttle counter left motor variable
    throttle_left_motor_memory = throttle_left_motor; //Load the 
next throttle left motor variable
    if(throttle left motor memory \langle 0 \rangle{ //If the
throttle_left_motor_memory is negative
      PORTD &= 0b01111111; //Set output 3 low to reverse the
direction of the stepper controller
      throttle left motor memory *= -1; //Invert the
throttle left motor memory variable
    }
    else PORTD = 0b10000000; //Set output 3 high for a forward
direction of the stepper motor
  }
  else if(throttle_counter left_motor == 1)PORTD |=0b01000000; //Set output 2 high to create a pulse for the
stepper controller
  else if(throttle counter left motor == 2)PORTD &=
0b10111111; //Set output 2 low because the pulse only has to
last for 20us
```

```
//right motor pulse calculations
  throttle counter right motor ++; //Increase the
throttle counter right motor variable by 1 every time the routine
is executed
  if(throttle counter right motor \rightarrowthrottle_right_motor_memory)\frac{1}{15} the number of loops is larger
then the throttle_right_motor_memory variable
    throttle counter right motor = 0; //Reset the
throttle_counter_right_motor variable
    throttle_right_motor_memory = throttle_right_motor; //Load 
the next throttle right motor variable
    if(throttle right motor memory \langle \Theta \rangle{ //If the
throttle_right_motor_memory is negative
      PORTD | = 0b00100000; //Set output 5 low to reverse the
direction of the stepper controller
      throttle_right_motor_memory *= -1; //Invert the
throttle_right_motor_memory variable
    }
    else PORTD &= 0b11011111; //Set output 5 high for a forward
direction of the stepper motor
  }
  else if(throttle_counter_right_motor == 1)PORTD |= 0b00010000;
//Set output 4 high to create a pulse for the stepper controller
  else if(throttle_counter_right_motor == 2)PORTD &= 0b11101111;
//Set output 4 low because the pulse only has to last for 20us
}
```
## **Joystick.h**

```
#ifndef JOYSTICK_H_
#define JOYSTICK_H_
int turning_speed =30;
 int maxspeed_f =200;
int maxspeed_b =200;
```
 $\mathcal{L}_\text{c}$  through  $\mathcal{L}_\text{c}$  and  $\mathcal{L}_\text{c}$  variable variable variable variable variable variable variable variable variable variable variable variable variable variable variable variable variable variable varia

 $\mathbf{r}$  and  $\mathbf{r}$  are expected to  $\mathbf{r}$  and  $\mathbf{r}$  are expected to  $\mathbf{r}$ #endif

```
Joystick.ino
#include "Joystick.h"
#include "MotorStep.h"
#include "PID.h"
#include "SerialMon.h"
#include "mpu6050sudut.h"
#include "Strains.h"
#include "Arduino.h"
#include "HX711.h"
void Joys()
{
  //radio.startListening();
  // delay(5);
 network.update();
 radio.startListening();
  while (network.available()>0)
  {
   RF24NetworkHeader header1;
    network.read(header1, &incomingdata, sizeof(incomingdata));
    if(header1.from_node ==1)
    {data1=incomingdata;}
    if(header1.from_node ==2)
    {data2=incomingdata;}
    //Serial.println(data1); //monitor transfer data master dan 
slave 1 (remote controller)
   //Serial.println(data2); //monitor transfer data master dan 
slave 2 (pengolah beban)
  radio.stopListening();
  RF24NetworkHeader header2(01);
  bool ok1 = network.write(header2, &aPitch, sizeof(aPitch));
  }
   if(data_counter < 25)data_counter++;
  else data = 0 \times 00;
```

```
if (data1 == 0x01){}//f// error=0;
     // angle_gyro=0;
     if(error<0)error+=0.05;
     else{
if(pid_setpoint \leq 1.5 && pid_setpoint >= 0)pid_setpoint +=0.05;
      if(pid_output < maxspeed_f)pid_setpoint += 0.010; 
     }
     //Serial.println(pid_setpoint);
     //Serial.println("depan"); 
    }
if (data1 == 0x01){ // Gerak Maju
    // error=0;
     // angle_gyro=0;
     if(error<0)error+=0.05;
     else{
if(pid_setpoint \leq 1.5 && pid_setpoint >= 0)pid_setpoint +=0.05;
     if(pid_output \leftarrow maxspeed_f)pid_setpoint += 0.010;}
     //Serial.println(pid_setpoint);
     //Serial.println("depan"); 
    }
else if (data1 == 0 \times 02){// Gerak Mundur
    //error=0;
   // angle_gyro=0;
   if(error>0)error-=0.05;
   else{
      if(pid_setpoint >= - 1.5 % pid_setpoint \le 0)pid_setpoint
-=0.05;
      if(pid output > maxspeed b * -1)pid setpoint -= 0.010;
      //Serial.println(pid_setpoint);}
       //Serial.println("belakang"); 
    }
    }
else if (data1 == 0x03){ // Belok Kanan
    //if(pid_setpoint <= 0.15)pid_setpoint +=0.01;
    pid_output_left -= 35; //Increase the left motor speed
    pid output right += 35;
   // Serial.println("kanan"); 
   }
```

```
else if (data1 == 0x04){}/1//if(pid_setpoint <= 0.15)pid_setpoint +=0.01;
   pid output left +=
35; //Decrease the left 
motor speed
   pid_output_right -= 35; 
  // Serial.println("kiri"); 
  }
   else if (data1 == 0x00){
   //pid_setpoint=0;
   if(pid_setpoint > 0)pid_setpoint -=0.02; //If the PID
setpoint is larger then 0.5 reduce the setpoint with 0.05 every 
loop
   else if(pid_setpoint < 0)pid_setpoint +=0.02; //If the PID
setpoint is smaller then -0.5 increase the setpoint with 0.05 
every loop
   else pid_setpoint = 0;
}
}
```
#### **MotorStep.h**

#define MOTORSTEP\_H\_ #define Step\_1 6 #define Step\_2 4 and the left is a set of the left is a set of the left is a set of the left is a set of the left is a set of the left is a set of the left is a set of the left is a set of the left is a set of the left is #define Dir\_1 <mark>7</mark> #define Dir\_2 5 } #endif #ifndef MOTORSTEP\_H\_

## <u>MotorStep.ino</u>

 $\mathcal{L} = \frac{1}{2} \sum_{i=1}^n \frac{1}{2} \sum_{j=1}^n \frac{1}{2} \sum_{j=1}^n \frac{1}{2} \sum_{j=1}^n \frac{1}{2} \sum_{j=1}^n \frac{1}{2} \sum_{j=1}^n \frac{1}{2} \sum_{j=1}^n \frac{1}{2} \sum_{j=1}^n \frac{1}{2} \sum_{j=1}^n \frac{1}{2} \sum_{j=1}^n \frac{1}{2} \sum_{j=1}^n \frac{1}{2} \sum_{j=1}^n \frac{1}{2} \sum_{j=1}^n \frac{1}{$ 

if(pid\_setpoint > 0)pid\_setpoint -=0.02; //If the PID #include "Joystick.h" setpoint is larger then 0.5 reduce the setpoint with 0.05 every **MotorStep.h** #include "MotorStep.h" #include "PID.h" #include "SerialMon.h" #include "mpu6050sudut.h" #include "Strains.h" #include "Arduino.h" #include "HX711.h"

else if  $\mathcal{O}(\mathbb{R}^2)$  if  $\mathcal{O}(\mathbb{R}^2)$  if  $\mathcal{O}(\mathbb{R}^2)$  if  $\mathcal{O}(\mathbb{R}^2)$ 

```
void jumlahstep()
  {
  //Motor pulse calculations
  //To compensate for the non-linear behaviour of the stepper 
motors the folowing calculations are needed to get a linear speed 
behaviour.
  if(pid output left > 0)pid output left = 405 -
(1/(pid_{output_{left} + 9)) * 5500;else if(pid\_output\_left < 0)pid\_output\_left = -405 - 100(1/(pid output left - 9)) * 5500;if(pid_output_right > 0)pid_output_right = 405 -(1/(pid output right + 9)) * 5500;else if(pid_output_right < 0)pid_output_right = -405 -
(1/(pid_output_right - 9)) * 5500;//Calculate the needed pulse time for the left and right 
stepper motor controllers
  if(pid output left > 0)left motor = 400 - pid output left;
  else if(pid_output_left < 0)left_motor = -400 -
pid_output_left;
  else left_motor = 0;
  if(pid output right > 0)right motor = 400 - pid output right;
  else if(pid output right \langle 0 \rangleright motor = -400 -
pid_output_right;
  else right_motor = 0;
  //Copy the pulse time to the throttle variables so the
interrupt subroutine can use them
  throttle left motor = left motor;
  throttle right motor = right motor;
  //Loop time timer
  //The angle calculations are tuned for a loop time of 4 
milliseconds. To make sure every loop is exactly 4 milliseconds a 
wait loop
  //is created by setting the loop_timer variable to +4000 
microseconds every loop. 
  }
```
# **PID.h**

```
#ifndef PID_H_
#define PID_H_
////Mencari nilai Kcr////
//float Kp=50;
//float Ki=0;
//float Kd=0;
////Nilai PID sebelum fine tuning////
//float Kp=30;
//float Ki=47.5;
//float Kd=4.737;
////Nilai PID setelah fine tuning////
float Kp=46;
float Ki=2.2;
float Kd=12;
float self balance pid setpoint;
float pid_setpoint;
float pid;
float pid_output;
float pid_i_mem;
float pid_output_left, pid_output_right;
```
## **PID.ino**

#endif

```
PID.h
#include "Joystick.h"
#ifndef PID_H_
#include "PID.h"
#include "SerialMon.h"
////Mencari nilai Kcr////
#include "Strains.h"
//float Kp=50;
#include "HX711.h"
\frac{1}{2}#include "MotorStep.h"
#include "mpu6050sudut.h"
#include "Arduino.h"
```

```
void gerak_pid()
 {
   /* == == - \t{Setting PID} == = *error = angle_gyro - pid_setpoint - pid_setmov ;
 //jika ada gangguan luar
 if(pid_output > 10 || pid_output < -10)error += pid_output *
0.012 ;
 pid_i_mem += Ki * error; //Calculate the I-controller value and
add it to the pid i mem variable
  if(pid i mem > 400)pid i mem = 400; //Limit the I-controller to
the maximum controller output
 else if(pid_i_mean < -400)pid_i_mean = -400;pid\_output = Kp * error + pid\_i_mean + Kd * (error -last_error);
 if (pid output>180)pid output=200;
 if (pid_output<-180)pid_output=-200;
 if(aPitch>30 || aPitch <-30)pid_output=0;
 last_error = error;
 if(pid output < 10 && pid output > -10)pid output = 0; //Create
a dead-band/differential gap to stop the motors when the robot is 
balanced
 pid output left =
pid_output; //Copythe controller output to the pid output left variable for the
left motor
 pid_output_right = 
pid output; //Copy thecontroller output to the pid_output_right variable for the right 
motor
  /////////////////////////////////////////////////
 }
```
## **Strains.h**

#ifndef STRAINS\_H\_ #define STRAINS\_H\_

float pid\_setmov; // penetapan set-point berdasarkan beban yang diangkat //int range; const int min\_beban =  $0$ ; const int max\_beban = 100;

#endif

## **Strains.ino**

```
Strains.h
#include "Joystick.h"
#include "PID.h"
#include "SerialMon.h"
float pid_setmov; // penetapan set-point berdasarkan beban yang 
#include "Strains.h"
diangkat
#include "Arduino.h"
//int range;
#include "HX711.h"
void strain()
int ranges = map(data2, min_beban, max_beban, 0, 9);#include "MotorStep.h"
#include "mpu6050sudut.h"
{
   // Serial.print("Reading:");
  // Serial.println(ranges);
switch (ranges)
  {
  case 0: //range 0-10
    if (pid setmov \leq 0)pid setmov += 0.025;
    if (pid_setmov > 0)pid_setmov = 0;
break;
  case 1: //range 10-20
    if (pid_setmov > -1.1)pid_setmov -8.025;
    if (pid setmov \leftarrow -1.1)pid setmov += 0.025;
break;
```

```
case 2: //range 20-30
    if (pid_setmov > -1.8)pid_setmov -8.025;
    if (pid_setmov \leftarrow -1.8)pid_setmov += 0.025;
break;
  case 3: //range 30-40
    if (pid_setmov > -2.6)pid_setmov -8.025;
    if (pid_setmov < -2.6)pid_setmov += 0.025;break; 
  case 4: //range 40-50
    if (pid_setmov > -3.3)pid_setmov -8.025;
    if (pid_setmov < -3.3)pid_setmov += 0.025;
break; 
  case 5: //range 50-60
    if (pid setmov > -3.6)pid setmov -8.025;
    if (pid setmov \langle -3.6 \ranglepid setmov += 0.025;
break; 
  case 6: //range 60-70
    if (pid setmov > -4.5)pid setmov -8.025;
    if (pid setmov \leftarrow -4.5)pid setmov += 0.025;
break; 
  case 7: //range 70-80
    if (pid_setmov > -5.4)pid_setmov -8.025;
    if (pid_setmov < -5.4)pid_setmov += 0.025;
break; 
  case 8: //range 80-90
    if (pid_setmov > -6.2)pid_setmov -8.025;
    if (pid setmov <-6.2)pid setmov += 0.025;
break; 
  case 9: //range 90-100
    if (pid_setmov > -6.6)pid_setmov -8.025;
    if (pid setmov \langle -6.6 \ranglepid setmov += 0.025;
break; 
  }
}
```
## **mpu6050sudut.h**

```
#ifndef MPU6050_SUDUT_H_
if (pid_setmov > -1.8)pid_setmov -= 0.025;
#define MPU6050_SUDUT_H_
  if (pid_setmov < -1.8)pid_setmov += 0.025;
float raw_aX,raw_aY,raw_aZ;
break;
float aX,aY,aZ;
  float aRoll;
    \frac{1}{2} and \frac{1}{2}.
```

```
float aPitch;
  float raw_gX,raw_gY,raw_gZ;
 float gX,gY,gZ;
 float gRoll;
 float gPitch;
 float dt;
 float Roll;
 float Pitch;
  int gyro_pitch_data_raw, gyro_yaw_data_raw, 
accelerometer_data_raw;
  float angle_gyro, angle_acc, angle, angle_gyroraw, 
alphagyro_raw;
  long gyro_x_cal_value;
  long gyro y cal value;
  long gyro_yaw_calibration_value, gyro_pitch_calibration_value;
  int acc_calibration_value = -7782;
```

```
#endif
```
#### **mpu6050sudut.ino**

```
#include "Joystick.h"
minclude soyscick...<br>#include "MotorStep.h"
minclude notorse<br>#include "PID.h"
mincidae 115.n<br>#include "SerialMon.h"
minclude Seriainon...<br>#include "mpu6050sudut.h"
minclude mpdoobosdd<br>#include "Strains.h"
float Roll;
#include "Arduino.h"
#include "HX711.h"
   iint gyrojvoid mpu6050()
   \frac{1}{a} angles \frac{1}{a}alphagyro_raw;
/*=====Setiing Sudut berdasarkan Accelorometer======*/
   long gyrol and gyrol and gyrol and gyrol and gyrol and gyrol and gyrol and gyrol and gyrol and gyrol and gyrol
   Wire.beginTransmission(0x68); // Memulai Transmisi dari MPU6050<br>...
   Wire.write(0x3B); // Menulis/mengambil data dari
   gister Acceiorometer<br><mark>Wire.endTransmission();</mark>   // mengakhiri transmisi
  Wire.requestFrom(0x68,6);{
Register Accelorometer
  while(Wire.available()<6) // Ketika data Byte yang tersedia < 6
                                      // Mengambil 6 data Byte dimulai
dari 0x3B, 0x3C, 0x3D, 0x3E, 0x3F, 0x40 
  raw_aX = Wire.read()<<8 | Wire.read(); // Membaca Nilai X_ACC
mentah/raw
```

```
raw_aY = Wire.read()<<8 | Wire.read(); // Membaca Nilai Y_ACC
mentah/raw 
 raw_aZ = Wire.read()<<8 | Wire.read(); // Membaca Nilai Z_ACC
mentah/raw 
  // Karena Menggunakan Full Scale Range +- 2g, maka data akan 
dibagi dengan 16384 sesuai tabel pada datasheet.
 aX = raw_aX/16384;aY = raw aY/16384;
 aZ = raw_ aZ/16384;aPitch = -(atan2(aX, sqrt(aY*aY+aZ*aZ)))*57.2957795; // NilaiPitch diambil dari sensor Accelorometer
  aRoll = (atan2(aY, sqrt(aX*ax+az*az)))*57.2957795; // NilaiRoll diambil dari sensor Accelorometer
  /*=====Setiing Sudut berdasarkan Gyro======*/
 Wire.beginTransmission(0x68);
 //Start communication with the gyro
 Wire.write(0x43); //Start reading at register 43Wire.endTransmission(); //End the transmission
 Wire.requestFrom(0x68, 4); //Request 4 bytes from the gyro
  gyro_yaw_data_raw = Wire.read()<<8|Wire.read(); //Combine the
two bytes to make one integer
  gyro_pitch_data_raw = Wire.read() \times 8|Wire.read(); //Combine the
two bytes to make one integer
  gyro pitch data raw -= gyro y cal value; //Add the gyro
calibration value
  //gyro_pitch_data_raw = gyro_pitch_data_raw/131;
  angle_gyroraw += gyro_pitch_data_raw*0.000031;
  angle gyro += gyro pitch data raw*0.000031;
  //bt = micros() - wt;//gyro yaw data raw -= gyro x cal value;
  //alphagyro raw = aPitch + angle gyroraw*bt;
  angle gyroraw = angle gyroraw * 1 + aPitch * 0;
  angle_gyro = angle_gyro * 0.99 + aPitch * 0.01;}
```
## **B. Program Remote Controller**

```
RemoteController.ino
```

```
#include <SPI.h>
#include <RF24.h>
#include <RF24Network.h>
RF24 radio(9,10);
RF24Network network(radio);
const uint16 t master00 = 00;
const uint16_t node01 = 01; //this node
//const uint16_t node02 = 02;
char data; 
//#define JOYSTICK_X A2
//#define JOYSTICK_Y A3
//#define JOYSTICK_K 3
int joystick[2]; 
int key_pressed;
byte serial_output_joystick;
byte output_joystick;
byte gerak;
unsigned long wtr;
float incomingData;
int gerakin;
void setup()
{
  Serial.begin(9600);
  SPI.begin();
  radio.begin();
  network.begin(90, node01);
  radio.setDataRate(RF24_2MBPS);
  OCR2A = 39;wtr = millis() + 500;
```
}

```
void loop()
{
 jovstick[0] = analogRead(A2); //xjoystick[1] = analogRead(A3); //yjoystick[0] -= 512;
 joystick[1] = 512 - joystick[1];float alpha = atan2(joystick[1], joystick[0]);float power = sqrt(pow(joystick[0], 2) + pow(joystick[1], 2));//serial output joystick = Bluetooth1.write(gerak);
 if (power > 50)
 {
   //kanan
   if (alpha > -PI / 4*1.1 && alpha < PI / 4)
      gerak=B00000011;
   //belakang 
   else if (alpha >= PI / 4 && alpha <= PI / 4 * 3)
      gerak=B00000010;
   //depan
   else if (alpha >= -PI / 4 * 3 && alpha <=-PI / 4*1.1)
      gerak=B00000001;
   //kiri 
   else if (alpha < PI && alpha> -PI)
      gerak=B00000100;
   else
      gerak=B00000100;
 }//delay(20);
 else
  {
   gerak=B00000000;
  }
 //delay(5);//Serial.println(joystick[0]); 
 //Serial.println(joystick[1]); 
 //Serial.println(alpha); 
 //Serial.println(gerak);
```

```
gerakin=gerak;
 network.update();
 //int angka=8;
 radio.stopListening();
 RF24NetworkHeader header1(master00);
 bool ok1 = network.write(header1, &gerakin, sizeof(gerakin));
 radio.startListening();
// delay(5);
  while (network.available()>0)
  {
  RF24NetworkHeader header1(master00);
   network.read(header1, &incomingData, sizeof(incomingData));
   Serial.println(incomingData); 
  }
 while(wtr > millis());
 wtr += 500;
}
```
**C. Program Pengolah Beban**

## **PengolahBeban.ino**

```
#include <RF24.h>
//int angka=8;
#include <RF24Network.h>
#include <SPI.h>
#include "HX711.h"
bool ok1 = network.write(header1, &gerakin, sizeof(gerakin));
#include <Wire.h>
#define CLK 7
RF24 radio(9,10);
RF24Network network(radio);
HX711 scale; //HX711 scale(6, 5);
const uint16_t this_node = 02;
//const uint16_t node01 = 01;
}
const uint16_t master00 = 00;
#define DOUT 6
```

```
float calibration_factor = 6800;
float units;
int unit;
float ounces;
int sudut;
unsigned long wtr;
int coba;
int kene;
int test1;
int last_units;
unsigned long wtrq;
float gra;
float beban;
void setup()
{
  Serial.begin(9600);
  scale.begin(DOUT,CLK);
  SPI.begin();
  radio.begin();
  network.begin(90,this_node);
  radio.setDataRate(RF24_2MBPS);
  OCR2A = 39;Serial.println("HX711 weighing");
  scale.set_scale(calibration_factor);
  scale.tare(3);
  scale.read_average(1);
  scale.set_gain(128);
  scale.get_value(20);
  Serial.println("Readings:");
  //delay (20000);
  wtrq = millis() + 500;}
void loop()
{
  //delay(5);
  network.update();
  Serial.print("Reading:");
  units = scale.get\_units(), 1;beban = units*1.2246;unit = behaviorounces = units * 0.035274;
```

```
Serial.print(unit);
 Serial.println(" grams");
  // int angka=99;
  RF24NetworkHeader header1(master00);
 bool ok1 = network.write(header1, &unit, sizeof(unit));
 last_units = test1;
 while(wtrq > millis());
 wtrq += 500;
}
```
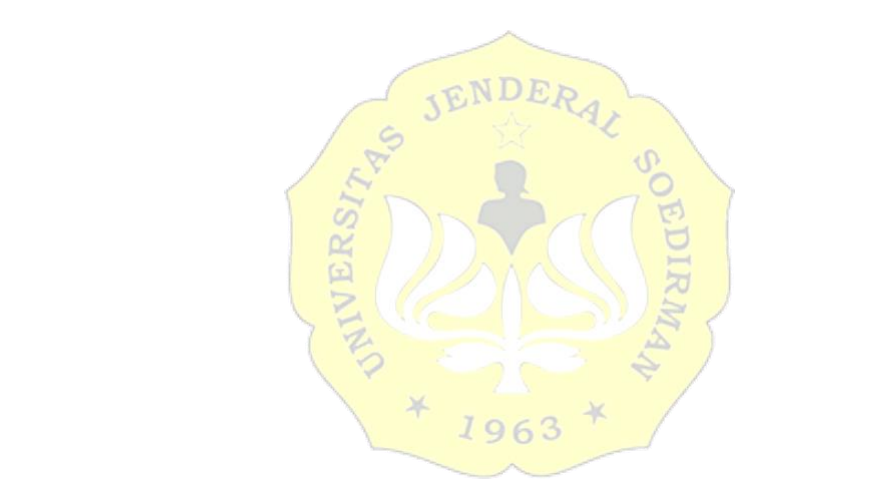

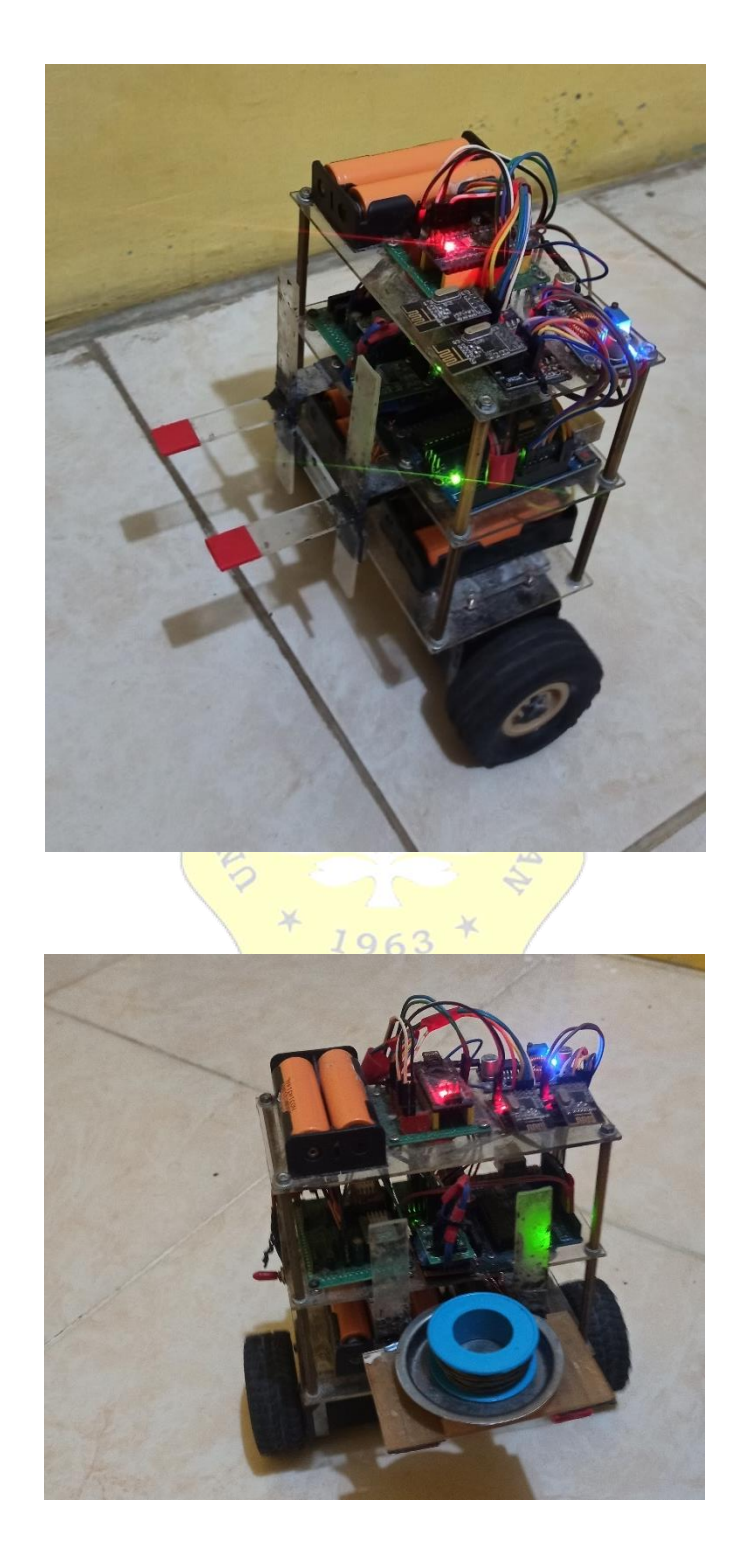

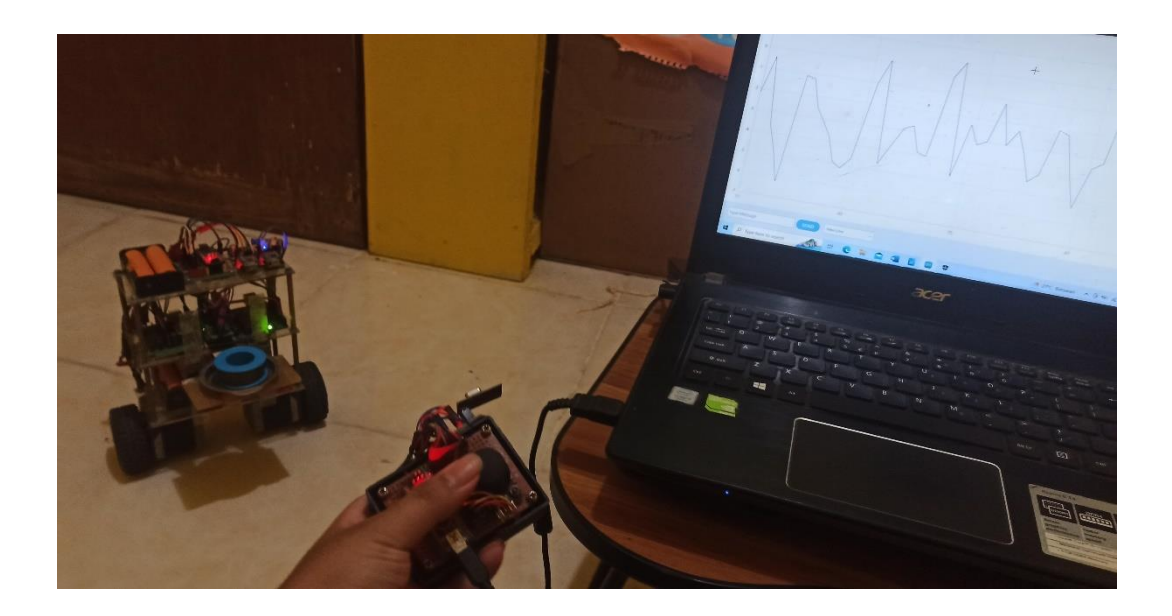

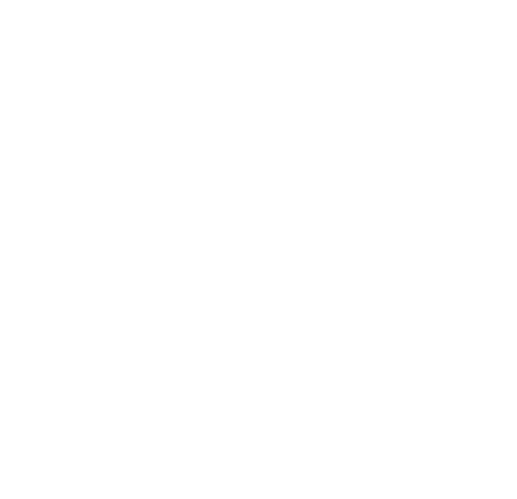